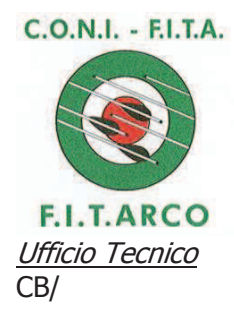

## FEDERAZIONE ITALIANA DI TIRO CON L'ARCO

Roma, 26 gennaio 2016

**CIRCOLARE 7/2016** 

A tutti i tesserati Alle Società affiliate Ai Comitati e Delegazioni Regionali

E, p.c. Componenti il Consiglio Federale

## Oggetto: presenza di Ispettori Investigativi Antidoping in occasione di Controlli Antidoping

Si comunica che in occasione dei Controlli Antidoping sia *in* che *fuori competizione* potrà esser presente, unitamente agli Ispettori Medici della Federazione Medico Sportiva Italiana (FMSI), il personale del NAS accreditato dalla NADO ITALIA quali "Ispettori Investigativi Antidoping" (IIA).

Le funzioni e le prerogative degli IIA sono stabilite dall'Art.23 del Disciplinare dei Controlli e delle Investigazioni, parte integrante delle Norme Sportive Antidoping (NSA) pubblicate sia sul sito del CONI che sul sito federale.

Agli IIA è stato rilasciato un tesserino di identificazione, in allegato si invia il facsimile dello stesso.

Ricordiamo che tutte le gare a calendario FITARCO possono essere soggette a Controlli Antidopina.

Si ribadisce inoltre che gli Atleti ed il loro Personale di supporto, in virtù della loro affiliazione, tesseramento, accreditamento o comunque della loro partecipazione alle organizzazioni o manifestazioni sportive, hanno l'obbligo di conoscere le Norme Sportive Antidoping, pubblicate http://www.coni.it/it/attivita-istituzionali/antidoping/2014-05-27-09-50- $\mathsf{S}$ sito leh **CONI** 26/normativa.html e sul sito FITARCO http://www.fitarco-italia.org/antidoping/, che si impegnano a rispettare quale condizione indispensabile per la partecipazione alle attività sportive.

Chiedendo di dar massima diffusione di quanto sopra e certi della consueta collaborazione porgiamo cordiali saluti.

etario Generale Carboni)

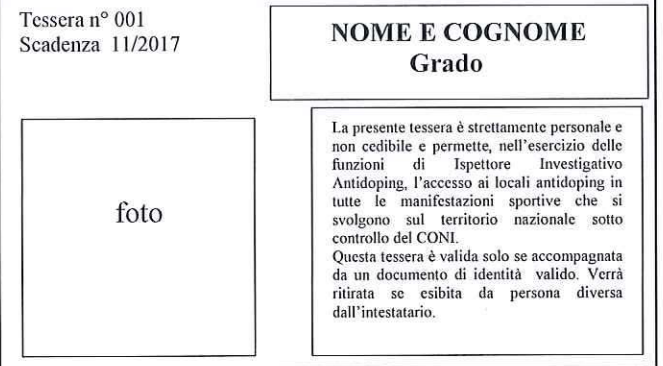

## NADO#ITALIA

## ISPETTORE INVESTIGATIVO ANTIDOPING

 $\mathcal{F}=\frac{1}{2}$